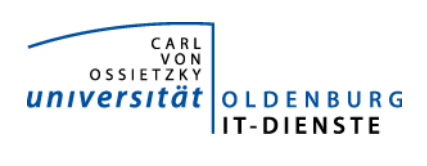

# Service ERP

Quartalsbericht 3-2018

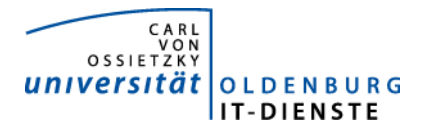

## Quartalsbericht Service ERP 2018/3

## 1. Verfügbarkeit

#### 1.1 ungeplante Systemausfälle

EDE 13.8. 9:46 bis 9:56 (TOMCAT musste neu gestartet werden) SAP Archiv Hannover 17.7. 9:30 bis 11:38 und 16:19 bis 16:38

#### 1.2 geplante Systemauszeiten

EDE keine SAP

Archiv Hannover

#### 1.3 Verfügbarkeitsstatistik

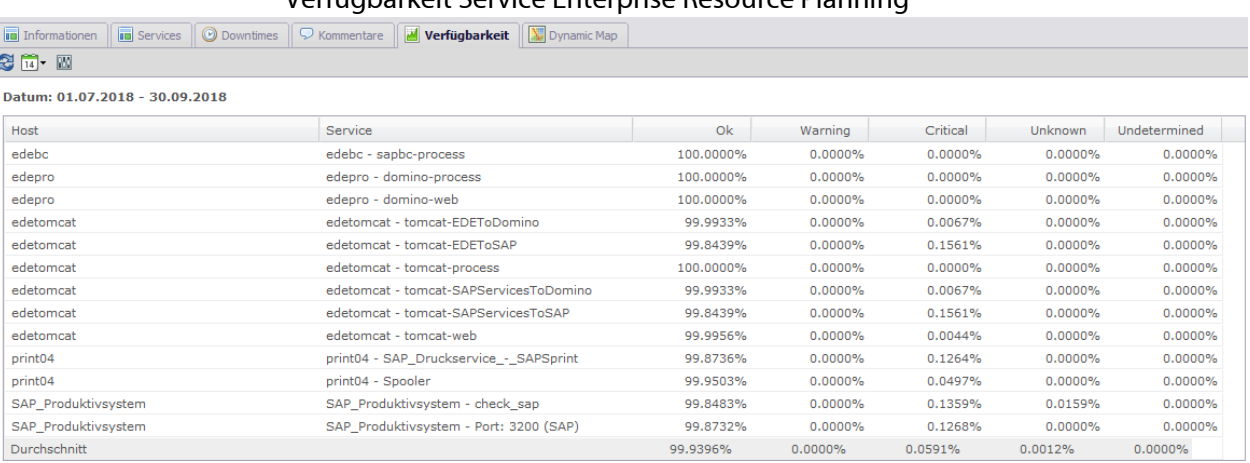

Verfügbarkeit Service Enterprise Resource Planning

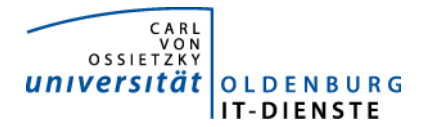

## Quartalsbericht Service ERP 2018/3

## 2. Leistungsindikatoren

#### 2.1 Performanceparameter

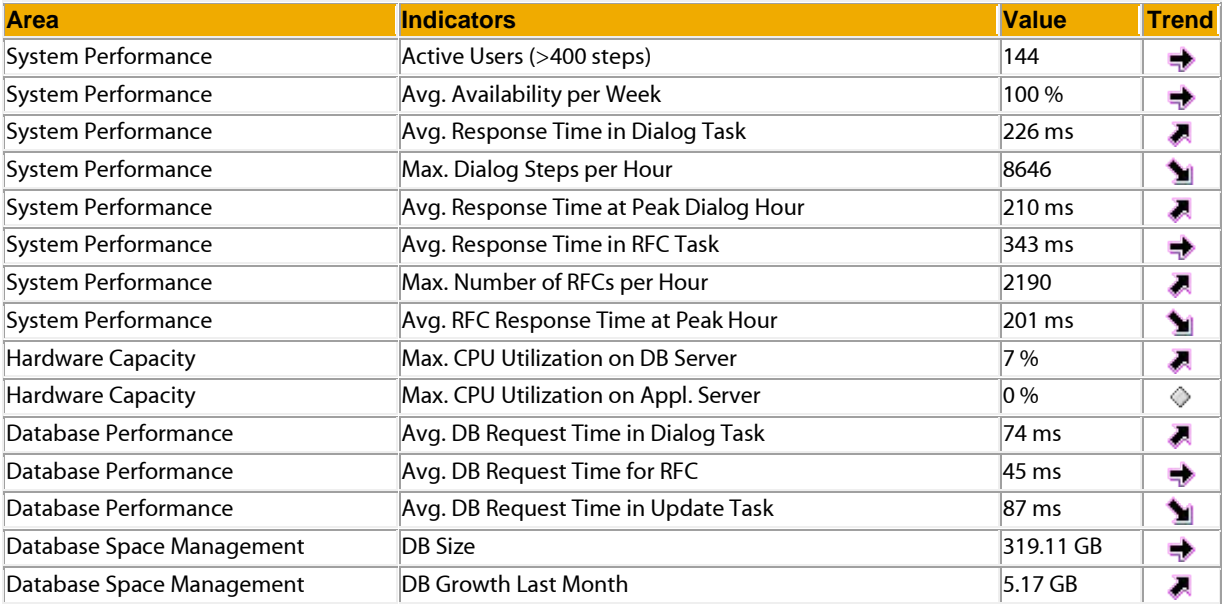

Quelle der Tabelle: SAP Early Watch Alert 1.10.2018 Die Parameter zeigen keine Auffälligkeiten.

#### 2.2 Auslastung des Systems

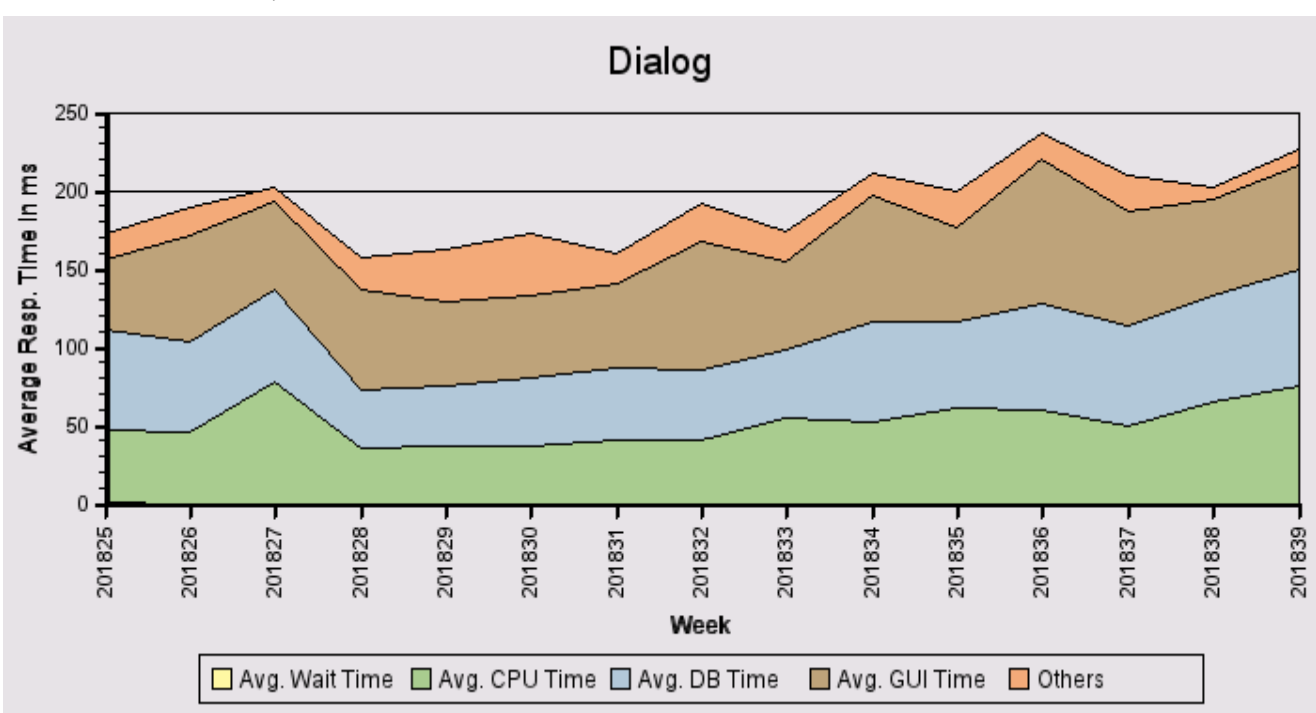

Der leichte Anstieg bei den Antwortzeiten ist auf das Ende der Urlaubszeit zurückzuführen. Im Frühjahr lagen die mittleren Antwortzeiten in der Summe zwischen 250 und 300 ms.

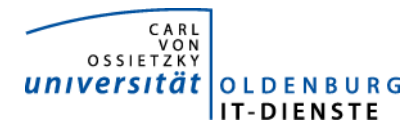

Total Activity: Transaktionen (Dialog und Batch) pro Woche in Tausend Dialog Activity: Transaktionen (Dialog) pro Woche in Tausend

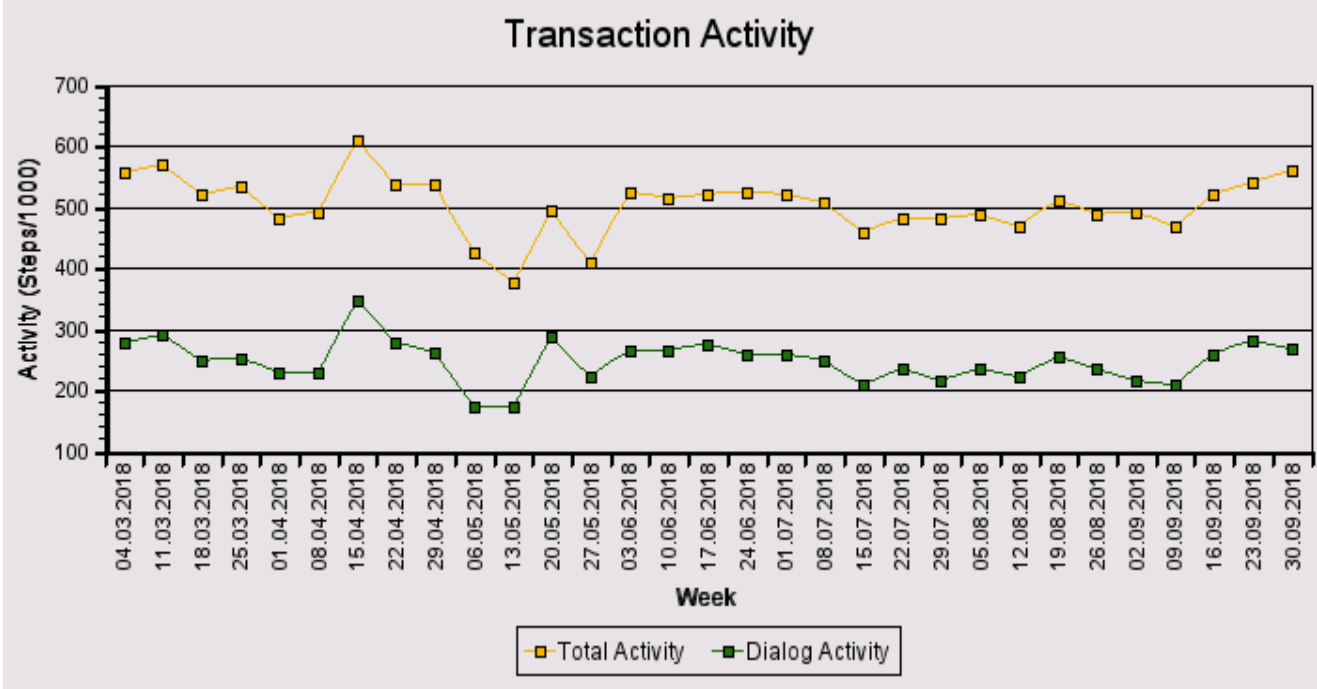

Die Grafik zeigt keine Auffälligkeiten, lediglich einen kleinen Anstieg nach dem Sommer.

#### Das "User Activity" Diagramm unten zeigt die Nutzer Aktivität im System über die Zeit.

- Total Users: Gesamtanzahl der Nutzer die sich in der jeweiligen Woche eingeloggt hatten. - Active Users: Nutzer die mehr als 400 Transaktionen in einer Woche aufgerufen haben.

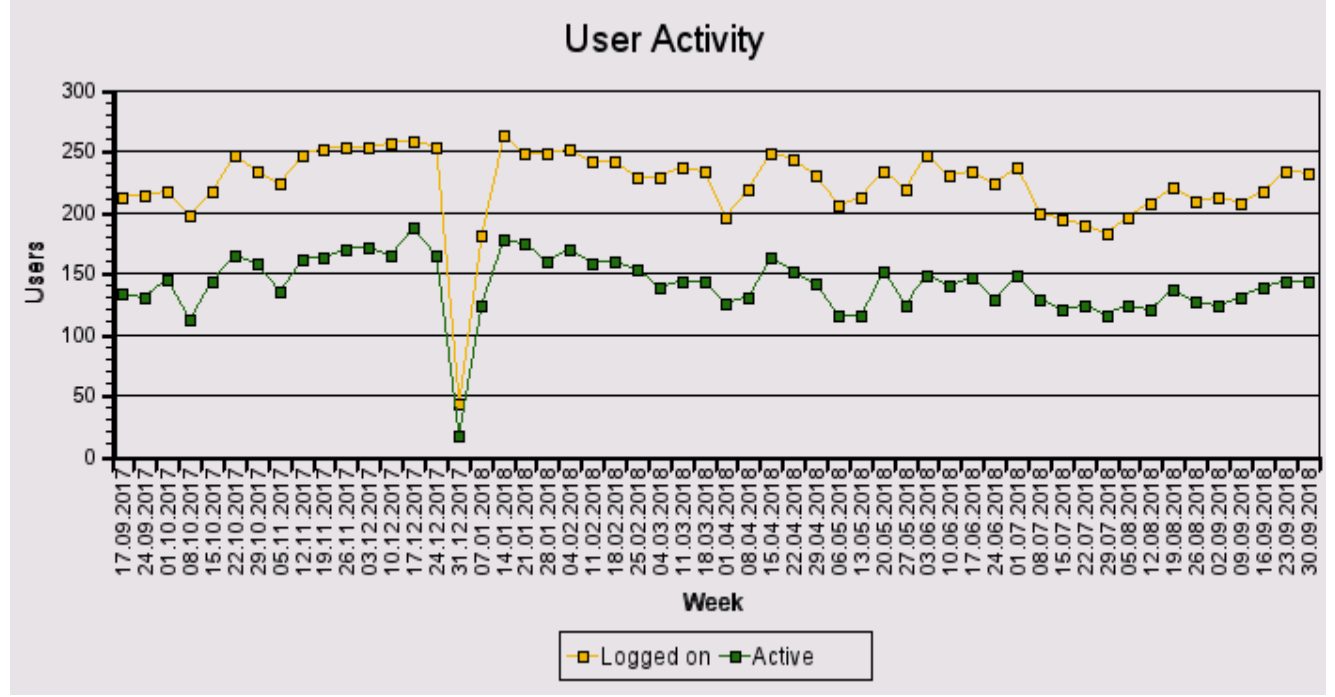

Die Anzahl der Nutzer bleibt im Wesentlichen gleich.

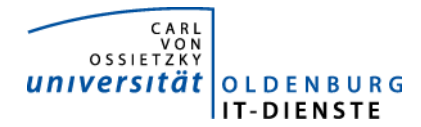

### 3. Tätigkeitsschwerpunkte:

#### 3.1 SAP Systemverwaltung:

- Diverse Systemoptimierungen, die die SAP im Rahmen der Early Watch Reports vorgeschlagen hat, wurden umgesetzt.
- Es wurde ein neuer Testrechner mit aktuellem Datenbestand aufgesetzt. Dazu musste alle SAP Administratoren Ihre Transporte vom alten Testsystem auf das neu System bringen. Dies ist jeweils mit einigem Aufwand verbunden
- Im alten Testsystem wurde das Enhancement Package 604 HCM installiert und dessen Auswirkungen auf die Produktion geprüft. Einige Programme für die Reisekostenabrechnung musste angepasst werden. Dieses Update wurde von der SAP bereitgestellt, um den Anforderungen der DSGVO gerecht zu werden im HCM Daten Archivieren und Löschen zu können. Im vierten Quartal soll dies EHP dann ins Produktivsystem übernommen werden und in 2019 Archivierungs- und Löschroutinen aktiviert werden. Bisher gab es keine Anforderung Daten aus dem HCM zu löschen. Sobald dies erfolgt ist, sollen dann die Enhancement Packages für FI installiert werden. Grund ist die neue Funktionalität Dateianlagen zu Stammdaten anlegen zu können. Dies wird im Rahmen des elektronischen Workflows für die Anlage der Stammdaten in Drittmittelprojekten (Dokumente zum Projekt können dann direkt zur Finanz- und Kostenstelle hinterlegt werden) benötigt.

#### 3.2 Finanzbuchhaltung, Haushaltsmanagement:

- Die Webanwendung zur Verbuchung von Debitorenrechnungen und der Verwaltung der zugehörigen Verträge wurde in einem Prototyp dem Dez. 2 zum Testen übergeben. In den Tests wurde festgestellt, dass die bisher vom Dez. 2 verwendeten Standardvorlagen nicht geeignet sind, die komplexen Rechnungen aus der Drittmittelverwaltung abzubilden. Es muss eine Trennung zwischen dem Positionstext in den Rechnung und dem Positionstexten im gebuchten Beleg hergestellt werden. Bisher gibt es hierfür noch keine Lösung. Die Aufgabe hat damit eine niedrigere Priorität erhalten.
- Die Entwicklung des Workflow für das Anlegen der Stammdaten von Drittmittelprojekten im Controlling und Haushaltsmanagement wurde fortgesetzt. Der Prototyp wurde für die Workflowschritte Antragstellung und weitere Bearbeitung und Freigabe durch die Fakultät abgenommen, der Workflowschritt Genehmigung durch das Dez. 2 wurde mit dem Dez. 2 konkretisiert und es wurde mit der Umsetzung begonnen.
- Das Dez. 2 hat den Wunsch die Möglichkeit, Notizen zu Belegpositionen zu erfassen, auszuweiten. Es sollen die Positionen einzelner Nutzer voneinander getrennt werden können. Nachdem zunächst eine Lösung vorgestellt wurde, die sehr viele Möglichkeiten bot, wurde entschieden eine viel einfachere Lösung zu realisieren. Dies wurde im Dez. 2 getestet, eine Freigabe ist aber noch nicht erfolgt.
- Die Schnittstelle zur Kreditoren- und Debitorenbuchhaltung, die von der Bibliothek für deren neue IT-Anwendung genutzt werden soll, wurde in Zusammenarbeit mit der Bibliothek konkretisiert und getestet. Die Schnittstelle zur Debitorenbuchhaltung wurde freigegeben und wird Anfang Oktober produktiv gehen. Zwischen Dez. 2 und der Bibliothek musste

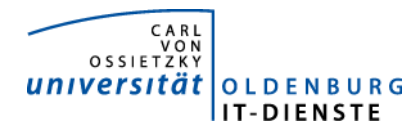

noch festgelegt werden, für welchen Vorgang welche Kontierungsdaten und Mahnvorgänge verwendet werden sollen.

#### 3.3 Materialwirtschaft:

- EDE wurde auf die von anderen Anwendungen bereits genutzte moderne und besser zu verwaltende Web Application JBoss EAP umgestellt. Die Rückmeldungen der Bestellanfordernden sind positiv, auch das Urteil für die Nutzung durch die Beschäftigten im Dez. 2 ist positiv.
- Die Spezifikation für eine EDE Erweiterung um die Beantragung und Genehmigung von Gastvorträgen und Werkverträgen ist erfolgt.

#### 3.4 Controlling:

• Die neue Serviceplattform für die Promovierenden und Ihre Betreuenden sowie andere beteiligte Einrichtungen wurde produktiv geschaltet. Die neue Promovierendenstatistik mit allen geforderten Merkmalen musste erneut geliefert werden, da doch viele Datensätze Fehler aufwiesen. Es wurden weitere Plausibilitätsprüfungen bei der Datenerfassung eingebaut. In einem nächsten Schritt sollen jetzt die Anforderungen der Servicestellen, die Promovierende betreuen, erfasst und technische Unterstützungsmöglichkeiten definiert werden.

#### 3.5 HCM:

- Im Rahmen der Umgestaltung des Organisationsmanagement zur Abbildung einer eindeutigen Organisationsstrukturmussten wurden Programme für die Nutzung der Kostenverteilung im OM angepasst und ein neuer Infotyp "Merkmale zur OE" zur Organisationseinheit definiert und um neue Felder und Prüfungen erweitert. Auch der Infotyp "Uni Oldenburg" zur Planstelle wurde um neue Felder erweitert. Auch wurden die Durchschnittssätze der letzten Jahre im OM eingebaut und eine Jobanpassungen vorgenommen, damit die Daten in Zukunft automatisch aktualisiert werden. Schließlich musste das Berechtigungskonzept angepasst und die Berechtigungsprofile überprüft werden.
- Es wurde ein elektronischer Workflow für die Bearbeitung der Vorgänge in der Abrechnung für TV-L-Beschäftigte (incl. Azubi) abgebildet. Damit ist sichergestellt dass alle Arbeitsschritte auch durchgeführt werden
- Für den Workflow zur Beauftragung Lehrbeauftragte sind jetzt alle Formulare des C3L auch in englischer Sprache verfügbar.
- Für die korrekte Steuerung der DEÜV-Meldungen im Krankheitsfall bei Hilfskräften wurde eine neue Abwesenheitsart eingerichtet. Für die Nutzung wurde ein neuer Reports für die Personalabrechnung erstellt (die neue Abwesenheit kann nur von der Abrechnung eingegeben werden, da im Dez.1 keine ausreichenden Informationen vorliegen, um den Sachverhalt zu beurteilen).
- Wegen der Änderung der LVVO zum 01.10.2018 musste eine Anpassung des zugehörigen Infotyps vorgenommen, diverse Programme angepasst, sowie per selbst erstelltem Programm die Mitarbeiterstammdaten der Lehrenden aktualisiert werden.
- Die IT-Dienste haben vom Leiter des Dez. 2 den Auftrag erhalten einen elektronischen Workflow für den Genehmigungsprozess zu Dienstreisen zu erstellen. Der Prototyp wurde vorgestellt, erforderliche Änderungen wurden eingebaut und das Ergebnis neu vorgestellt.

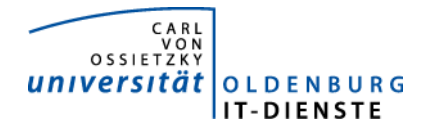

Problematisch ist die Abbildung der Genehmigungsstellen. Da diese nicht als Stammdaten gepflegt werden und diese daher nicht abgerufen werden können, war zunächst festgelegt worden, dass der Antragsteller, bzw. der Budgetverantwortliche der benannten Finanzstelle die weiteren Genehmiger bestimmt. Diese Regelung wird nun als zu fehleranfällig betrachtet. In einem ersten Realisierungsschritt soll nun die Resie bereits mit der Freigabe des Budgets in SAP angelegt werden, gleichzeitig wird das Formular mit der in SAP angelegten Reisenummer ausgegeben. Die Unterschriften der/des Vorgesetzten und der/des endgültig Genehmigenden sollen weiterhin auf dem ausgedruckten Formular erfolgen. Eine Präsentation fand im Dez. 2 statt, es wurden kleine Anpassungen erbeten. Eine Präsentation für die Fakultätsgeschäfsführungen wird vom Dez.2 organisiert.

### 4. Incidents und Anforderungen

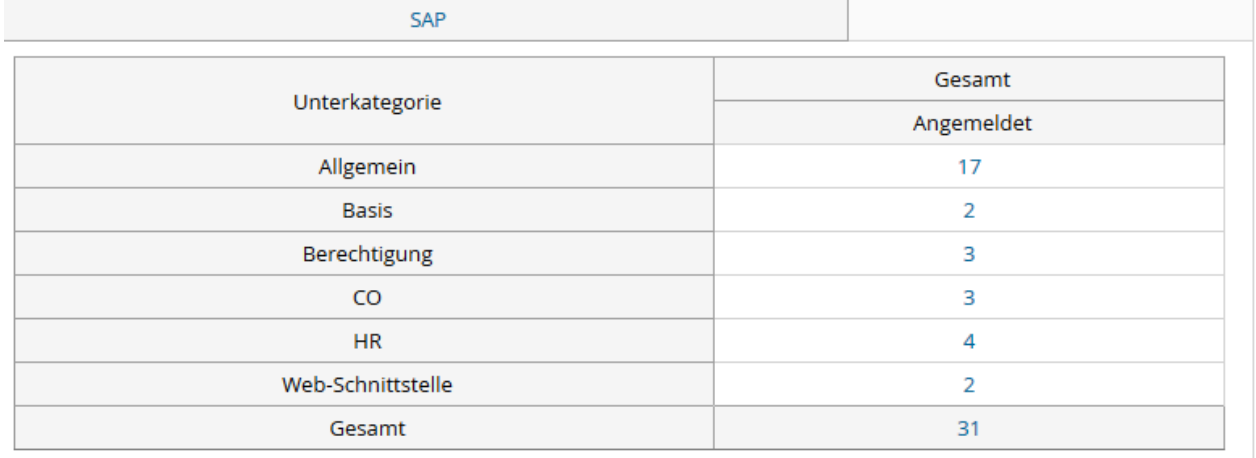

Quelle TOPdesk Quartalsbericht